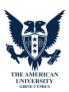

CIT102 – Information Technologies in Education Course Syllabus

| Course Name               | Information Technologies in Education II                                                                                                    |  |  |  |  |  |  |  |  |
|---------------------------|----------------------------------------------------------------------------------------------------|--|--|--|--|--|--|--|--|
| Course Code               | CIT102                                                                                                    |  |  |  |  |  |  |  |  |
| Type of Course            | Compulsory                                                                                                    |  |  |  |  |  |  |  |  |
| Course Level              | Undergraduate                                                                                                    |  |  |  |  |  |  |  |  |
| ECTS Credits              | 7                                                                                                    |  |  |  |  |  |  |  |  |
|                           | 3                                                                                                    |  |  |  |  |  |  |  |  |
| Weekly Theory Hour        |                                                                                                    |  |  |  |  |  |  |  |  |
| Weekly Practice Hour      | 2                                                                                                    |  |  |  |  |  |  |  |  |
| Weekly Laboratory Hour    | -                                                                                                    |  |  |  |  |  |  |  |  |
| Year                      | 2013                                                                                                    |  |  |  |  |  |  |  |  |
| Term                      | Spring                                                                                                    |  |  |  |  |  |  |  |  |
| Instructor (s)            | Assist. Prof. Dr. Seren Başaran                                                                                                    |  |  |  |  |  |  |  |  |
| Teaching System           | Lecturing;                                                                                                    |  |  |  |  |  |  |  |  |
|                           | This course utilizes the Moodle course management                                                                                                    |  |  |  |  |  |  |  |  |
|                           | system to share information and resources. To access the                                                                                                    |  |  |  |  |  |  |  |  |
|                           | course site, log on to this link: <a href="http://elearning.gau.edu.tr">http://elearning.gau.edu.tr</a>                                                                                                    |  |  |  |  |  |  |  |  |
|                           | and select the course from list of courses. All course                                                                                                    |  |  |  |  |  |  |  |  |
|                           | materials will be posted here.                                                                                                    |  |  |  |  |  |  |  |  |
| Education Language        | ENGLISH                                                                                                    |  |  |  |  |  |  |  |  |
| Prerequisite Course       | -                                                                                                    |  |  |  |  |  |  |  |  |
| Other Recommended Matters | -                                                                                                    |  |  |  |  |  |  |  |  |
| Training Status           | -                                                                                                    |  |  |  |  |  |  |  |  |
| Course Objectives         | <ol> <li>Presenting new information technology developments regarding education of computer technologies</li> <li>Gaining a general perspective on most recent technologies used today: world wide web, mobile devices, operating systems, computer network and web-based technologies.</li> <li>Learning to use MS Word, Excel, PowerPoint and Access efficiently.</li> <li>Learning the purpose of different multimedia technologies.</li> <li>Learning the fundamentals of structured query language(SQL).</li> <li>Develop computational thinking, pseudocodes, algorithms and flowcharts.</li> </ol> |  |  |  |  |  |  |  |  |
| Learning Outcomes         | <ol> <li>At the end of this course students should:</li> <li>Learning to use Ms Word, Ms Excel, Ms PowerPoint and MS Access efficiently</li> <li>Having a perspective and idea on recent information technology developments in education</li> <li>Learning the fundamental and underlying concepts in information technology and database management systems (DBMS).</li> </ol>                                                                                                    |  |  |  |  |  |  |  |  |

|                      |       | 4. Gaining decent level of knowledge in programming       |                                                              |  |  |  |  |  |  |  |  |
|----------------------|-------|-----------------------------------------------------------|--------------------------------------------------------------|--|--|--|--|--|--|--|--|
|                      |       | environments, programming languages and                   |                                                              |  |  |  |  |  |  |  |  |
|                      |       | techniques.                                               |                                                              |  |  |  |  |  |  |  |  |
|                      |       | 5. Using algorithms to solve computer programming         |                                                              |  |  |  |  |  |  |  |  |
|                      |       | problems.                                                 |                                                              |  |  |  |  |  |  |  |  |
|                      |       | 6. Creating pseudo codes, algorithms into flowcharts      |                                                              |  |  |  |  |  |  |  |  |
| Course Content       |       | The course aims to acquire students fundamental skills on |                                                              |  |  |  |  |  |  |  |  |
|                      |       | computer, information and integration literacy.           |                                                              |  |  |  |  |  |  |  |  |
|                      |       | The course covers advanced Word processing and            |                                                              |  |  |  |  |  |  |  |  |
|                      |       | spreadsheet editing, managing numbers: spreadsheets,      |                                                              |  |  |  |  |  |  |  |  |
|                      |       | database management. I also                               | introduces the fundamental                                   |  |  |  |  |  |  |  |  |
|                      |       | logic of computer progr                                   | ramming as pseudocodes,                                      |  |  |  |  |  |  |  |  |
|                      |       | algorithms and flowcharts.                                | Introducing multimedia and                                   |  |  |  |  |  |  |  |  |
|                      |       | multimedia authoring tools w                              | vith basic web page design by                                |  |  |  |  |  |  |  |  |
|                      |       | using HTML tags, are also with                            | nin the scope of this course.                                |  |  |  |  |  |  |  |  |
|                      | WEEK  | TOF                                                       | PICS                                                         |  |  |  |  |  |  |  |  |
|                      | VVEEN | Theorotical                                               | Lab (Practical)                                              |  |  |  |  |  |  |  |  |
| Weekly Detailed Plan | 1     | Word Review, track                                        |                                                              |  |  |  |  |  |  |  |  |
|                      |       | changes, citation,                                        | Advanced Word Features                                       |  |  |  |  |  |  |  |  |
|                      |       | bibliography, table of                                    | exercises, "track changes"                                   |  |  |  |  |  |  |  |  |
|                      |       | contents                                                  |                                                              |  |  |  |  |  |  |  |  |
|                      | 2     | Excel Review, Data Analysis,                              | Real life context data                                       |  |  |  |  |  |  |  |  |
|                      |       | using predefined functions                                |                                                              |  |  |  |  |  |  |  |  |
|                      |       | of Excel                                                  | analysis exercise,                                           |  |  |  |  |  |  |  |  |
|                      | 3     | Excel Review creating chart                               |                                                              |  |  |  |  |  |  |  |  |
|                      |       | in MS Excel( determining                                  | charts exercise(scatter plot, bar, column, line, pie charts) |  |  |  |  |  |  |  |  |
|                      |       | the nature of data, types of                              |                                                              |  |  |  |  |  |  |  |  |
|                      |       | comparion as item,                                        |                                                              |  |  |  |  |  |  |  |  |
|                      |       | component, frequency                                      |                                                              |  |  |  |  |  |  |  |  |
|                      |       | distribution, correlation,                                |                                                              |  |  |  |  |  |  |  |  |
|                      |       | time series                                               |                                                              |  |  |  |  |  |  |  |  |
|                      | 4     | PowerPoint review                                         |                                                              |  |  |  |  |  |  |  |  |
|                      |       | combine different media in                                |                                                              |  |  |  |  |  |  |  |  |
|                      |       | a presentation Introducing                                | presentation exercise Assigning Project1                     |  |  |  |  |  |  |  |  |
|                      |       | effective presentation                                    |                                                              |  |  |  |  |  |  |  |  |
|                      |       | techniques                                                |                                                              |  |  |  |  |  |  |  |  |
|                      |       | Learning how to present                                   |                                                              |  |  |  |  |  |  |  |  |
|                      |       | your work effectively                                     |                                                              |  |  |  |  |  |  |  |  |
|                      | 5     | Different programming                                     |                                                              |  |  |  |  |  |  |  |  |
|                      |       | paradigms (object oriented,                               |                                                              |  |  |  |  |  |  |  |  |
|                      |       | structured), different                                    |                                                              |  |  |  |  |  |  |  |  |
|                      |       | programming languages                                     |                                                              |  |  |  |  |  |  |  |  |
|                      |       | (C++, C#, Java), script                                   |                                                              |  |  |  |  |  |  |  |  |
|                      |       | languages (JavaScript,                                    |                                                              |  |  |  |  |  |  |  |  |
|                      |       | ian BaaBes (savasen be)                                   |                                                              |  |  |  |  |  |  |  |  |
|                      |       | VBScript), server-side script                             |                                                              |  |  |  |  |  |  |  |  |
|                      |       |                                                           |                                                              |  |  |  |  |  |  |  |  |

|                                  | 6            | Defining multimedia Introducing multimedia authoring tools including image and video editors. Real time and asynchronous formats. Compression formats and standards for data, images, audio and video Basic web page design | Basic web page design exercise Applying effective presentation tips exercise Assigning Project2                                                    |  |  |  |  |
|----------------------------------|--------------|----------------------------------------------------------------------------------------------------|----------------------------------------------------------------------------------------------------|--|--|--|--|
|                                  | 7            | Midter                                                                                                    | n exam                                                                                                    |  |  |  |  |
|                                  | 8            | Introducing MS Access and Database management systems. Identify main differences between MS Excel and MS Access regarding database usage. Identifying fields, tables and records in a database                              | MS Access database exercise, creating tables, forms, reports, queries, reports                                                                     |  |  |  |  |
|                                  | 9            | Database, tables, Tools,<br>Primary Key, Foreign Key                                                                                                    | Database exercises using relationships (1-1, M-M, 1-M/M-1)                                                                                         |  |  |  |  |
|                                  | 10           | Introducing SQL(structured query language)                                                                                                    | SQL query exercise using create, select, update and some operators; LIKE, BETWEEN, ?, _,*                                                          |  |  |  |  |
|                                  | 11           | Learning basic commands in SQL such as; insert into, delete, drop table                                                                                                    | SQL exercise by executing SQL commands in MS Access as insert into, delete, drop table                                                             |  |  |  |  |
|                                  | 12           | Introducing basic programming techniques. Understanding pseudo codes, computer algorithms learning to draw flowcharts                                                                                                    | Basic exercises on pseudocodes, algorithms and flowcharts Drawing flowcharts to solve problems: decision making, arithmetic and logical operations |  |  |  |  |
|                                  | 13           | Learning and Content<br>Management Systems                                                                                                    | Moodle, WebCT,<br>BlackBoard, Joomla, Sakai                                                                                                    |  |  |  |  |
|                                  | 14           |                                                                                                    | sion                                                                                                    |  |  |  |  |
|                                  | 15           | Fir                                                                                                    | nal                                                                                                    |  |  |  |  |
| Textbook/Recommended<br>Readings | age<br>• Lor | pron, H. L. (2000) <i>Computers: To</i> e. Upper Saddle River, NJ: Prenng, L.&Long,N.(2005) Computers 12th Edition Prentice                                                                                                 | tice Hall.<br>s: Information Technology in                                                                                                    |  |  |  |  |

|                                                                                        | MS Office tutorials in PPT |                |                                                    |                        |  |  |  |  |  |  |
|----------------------------------------------------------------------------------------|----------------------------|----------------|----------------------------------------------------|------------------------|--|--|--|--|--|--|
|                                                                                        |                            |                |                                                    |                        |  |  |  |  |  |  |
| ASSESSMENT METHODS                                                                     |                            |                |                                                    |                        |  |  |  |  |  |  |
| Term Activities                                                                        | Nu                         | mber           | Semester(Year) Contribution %                      |                        |  |  |  |  |  |  |
| Assignment1                                                                            |                            | 1              |                                                    | 20                     |  |  |  |  |  |  |
| Assignment2                                                                            |                            | 1              |                                                    | 20                     |  |  |  |  |  |  |
| Midterm                                                                                |                            | 1              |                                                    | 20                     |  |  |  |  |  |  |
| Final                                                                                  |                            | 1              |                                                    | 40                     |  |  |  |  |  |  |
| TOTAL                                                                                  |                            |                |                                                    | 100                    |  |  |  |  |  |  |
| Percentage of Classroom Act Percentage of Exam Activitie  Calculation work load within | s TO                       | TAL            | 60 100 earning, teaching and evaluation activities |                        |  |  |  |  |  |  |
| Activities                                                                             |                            | Number         | Time (Hour)                                        | Total Work Load (hour) |  |  |  |  |  |  |
| Weekly Theory Hour                                                                     |                            | 14             | 3                                                  | 42                     |  |  |  |  |  |  |
| Weekly Practice Hour                                                                   |                            | 14             | 2                                                  | 28                     |  |  |  |  |  |  |
| Assignment 1                                                                           |                            | 1              | 40                                                 | 40                     |  |  |  |  |  |  |
| Assignment2                                                                            |                            | 1              | 40                                                 | 40                     |  |  |  |  |  |  |
| Midterm                                                                                |                            | 1              | 25                                                 | 25                     |  |  |  |  |  |  |
| Final                                                                                  |                            | 1              | 35                                                 | 35                     |  |  |  |  |  |  |
|                                                                                        |                            | TOTAL WOR      | KLOAD (hour)= 2                                    | 210                    |  |  |  |  |  |  |
| COURSE ECTS CREDIT=Total                                                               | Work I                     | oad (hour) /(3 | 0 hour/ECTS)= 21                                   | 10 / 30 = 7            |  |  |  |  |  |  |

## Additional Information about the Assignments(100 points each):

Individual projects are assigned to students on a specific topic .

Assignment 1: Preparing a PPT presentation on introducing our university by locating the infromation assigned by embedding differents media and applying effective presentation techniques.

Assignment2: Preparing an instructional game by using PowerPoint on an assigned topic in the field of study.

## Programme and learning outcomes

| Learning Outcomes (LO) | Programme Outcomes (PO) |         |         |         |         |         |         |         |         |          |          |          |          |          |          |          |          |
|------------------------|-------------------------|---------|---------|---------|---------|---------|---------|---------|---------|----------|----------|----------|----------|----------|----------|----------|----------|
|                        | PO<br>1                 | PO<br>2 | PO<br>3 | PO<br>4 | PO<br>5 | PO<br>6 | PO<br>7 | PO<br>8 | PO<br>9 | PO<br>10 | PO<br>11 | PO<br>12 | PO<br>13 | PO<br>14 | PO<br>15 | PO<br>16 | PO<br>17 |
| LO1                    | 5                       |         |         |         |         | 2       |         |         | 3       |          |          |          |          | 4        |          |          |          |
| LO2                    | 5                       |         |         |         |         | 2       |         |         | 2       |          |          |          |          | 4        |          |          |          |
| LO3                    | 5                       |         |         |         |         | 1       |         |         | 4       |          |          |          |          | 4        |          |          |          |
| LO4                    | 5                       |         |         |         |         | 1       |         |         | 4       |          |          |          |          | 4        |          |          |          |
| LO5                    | 5                       |         |         |         |         | 1       |         |         | 4       |          |          |          |          | 4        |          |          |          |
| LO6                    | 5                       |         | 3       | 3       | 3       | 3       |         |         |         |          |          |          |          | 5        |          |          |          |

## **Contribution Level:**

- 1 very low 2 low 3 medium 4 high

## **CITT Department Programme Outcomes**

- **1.** Having adequate level of knowledge and skills in current/new computing and educational technologies.
- 2. Having sufficient communication and teaching skills in teaching profession.
- 3. Being able to teach updated computing technologies efficiently in English.
- **4.** Being able to identify information technology problems through using various analysis and synthesis.
- **5.** Being pragmatic to develop and apply persistent information technology solutions to educational and business problems.
- **6.** Being able to use critical and computational thinking skills to produce alternative solutions at every level of project development life-cycle.
- 7. Being capable to work in disciplinary and interdisciplinary teamwork.
- **8.** Being sensitive, reactive and responsive to professional, social and ethical issues. Having social and ethical awareness in teaching and in providing solutions to problems.
- **9.** Having adequate level of knowledge and skills in current/new computer hardware, operating systems and computer networks.
- **10.** Adequate level of knowledge and skills in current/new programming languages, programming paradigms (procedural and object-oriented) and programming environments (visual, console-based programming).
- **11.** Being able to analyse, plan and manage educational software design and project development.
- **12.** Having the capability of evaluating and criticising educational software design and development.
- **13.** Adequate level of knowledge in using and integrating current/new e-learning and distance education systems such as learning management systems (LMS).
- **14.** Having sufficient skills and knowledge in using instructional technology and material design.
- **15.** Having skills to apply and use special teaching approaches, theories, teaching strategies, methods and techniques (such as to those people with disabilities).
- **16.** Using appropriate measurement and evaluation techniques to assess students' learning and development in addition to supporting them with good level of feedback.
- **17.** Having sufficient knowledge in the process of establishment of Republic of Turkey. Identifying social, cultural, political and economic problems through understanding Ataturk's principles and revolution.